## **Table of Contents**

Last update: 2020/11/09 20:54 public:network-tech-guide:appendix\_2\_-\_vendor\_links http://bclc.wiki.libraries.coop/doku.php?id=public:network-tech-guide:appendix\_2\_-\_vendor\_links&rev=1604955260

## Appendix 2: Vendor Links

The main advice is to work with a local solutions provider where possible, for knowledgeable, trained installation and maintenance support, who have links back to the manufacturer of the products used.

It is useful, however, to gain a basic understanding of products and design independent of the suppliers so the following links are provided to manufacturer web sites on the Internet. All these manufacturers work with a large network of dealers around the world (local solutions providers) to sell and distribute products though they can and do sell directly through their web sites.

- Cisco Systems <https://meraki.cisco.com/solutions/>
- Dell Canada -<https://www.dell.com/en-ca/work/shop/networking/sc/networking-products>
- Commscope/Ruckus [https://www.commscope.com/ruckus?utm\\_source=ruckus&utm\\_medium=redirect](https://www.commscope.com/ruckus?utm_source=ruckus&utm_medium=redirect)
- Hewlett Packard Enterprise <https://www.hpe.com/us/en/networking.html>
- Juniper High-Performance Ethernet Switching <https://www.juniper.net/us/en/products-services/switching/>
- Netgear -<https://www.ca.netgear.com/business/>
- Ubiquiti WIFI systems and wide area networks <https://unifi-network.ui.com/>
- Fortinet -<https://www.fortinet.com/products>
- Sophos Cybersecurity <https://www.sophos.com/en-us.aspx>
- Bitdefender -<https://www.bitdefender.com/business/>
- APC Network and Server [https://www.apc.com/shop/ca/en/categories/power/uninterruptible-power-supply-ups-/network-a](https://www.apc.com/shop/ca/en/categories/power/uninterruptible-power-supply-ups-/network-and-server/N-15e4jmd) [nd-server/N-15e4jmd](https://www.apc.com/shop/ca/en/categories/power/uninterruptible-power-supply-ups-/network-and-server/N-15e4jmd)
- Eaton Powerware <http://powerquality.eaton.com/Canada/Products-Services/Services/UPS-Services.asp?cx=5>
- encryption ACME Client Implementations [https://letsencrypt.org/docs/client-options/](http://bclc.wiki.libraries.coop/doku.php?id=public:network-tech-guide:let_s_encrypt_-_free_ssl_tls_certificates)

[<---Back to Main Index](http://bclc.wiki.libraries.coop/doku.php?id=public:network-tech-guide:start) NEXT "[--->](http://bclc.wiki.libraries.coop/doku.php?id=public:network-tech-guide)

<http://bclc.wiki.libraries.coop/> - **BC Libraries Coop wiki**

Permanent link:

From:

**[http://bclc.wiki.libraries.coop/doku.php?id=public:network-tech-guide:appendix\\_2\\_-\\_vendor\\_links&rev=1604955260](http://bclc.wiki.libraries.coop/doku.php?id=public:network-tech-guide:appendix_2_-_vendor_links&rev=1604955260)**

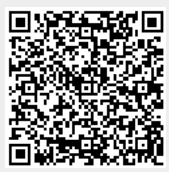

Last update: **2020/11/09 20:54**